## Physique-chimie – DS 3

- Calculatrices interdites.
- Toute A.N. sans unité ne comptera aucun point, et dégradera l'humeur du correcteur.
- Vérifiez l'homogénéité de vos relations.
- Encadrez vos résultats et soignez votre copie.

# I Suspension de voiture **Premier problème : modélisation d'une suspension de véhicule**

Sur un véhicule, les suspensions ont de multiples fonctions. Elles servent notamment :

- à améliorer le confort des occupants ;
- à améliorer la tenue de route en maintenant le contact entre les roues et le sol malgré ses irrégularités (amélioration de la sécurité) ;
- à diminuer l'effet, sur l'ensemble des organes mécaniques, des vibrations et impacts dus aux irrégularités de la route (diminution de l'usure et du risque de rupture).

Il existe différents types de suspensions et, dans ce problème, nous nous intéresserons à un type très répandu : les suspensions à ressorts. De manière simplifiée, ces suspensions se composent d'un ressort qui assure la liaison entre les roues (masses non suspendues) et la caisse (masse suspendue) et d'un système d'amortissement.

Le but de ce problème est d'étudier certaines caractéristiques des suspensions à ressort. En particulier, nous étudierons les mouvements verticaux du véhicule dans différentes situations : véhicule non amorti, véhicule amorti en régime libre, véhicule se déplaçant sur un sol non plat… Pour l'ensemble du problème, le référentiel d'étude est le référentiel terrestre considéré comme galiléen.

Le véhicule est soumis au champ de pesanteur terrestre *g* .

## **Données :**

champ de pesanteur :  $g = 10 \text{ m.s}^2$ .

## **Hypothèses :**

tout au long du problème, on considèrera que :

- l'extrémité supérieure du ressort est en contact avec le véhicule et l'extrémité inférieure du ressort est reliée à une roue qui se trouve en contact avec le sol ;
- la roue reste en contact avec le sol à tout instant ;
- les dimensions de la roue sont telles qu'on la suppose ponctuelle de sorte qu'elle suit parfaitement le profil de la route, y compris lorsque le sol n'est pas plat.

## Première partie : suspension sans amortissement

Le véhicule à vide (masse suspendue) est assimilé à une masse  $m = 1.0 \times 10^3$  kg. La suspension est constituée d'un ressort de masse négligeable, de raideur  $k = 1.0 \times 10^5$  N.m<sup>-1</sup> et de longueur au repos  $l_0$ .

Dans cette première partie, on néglige tout amortissement. On ne s'intéresse qu'au mouvement de translation verticale du véhicule.

La position du véhicule est repérée par sa coordonnée  $z(t)$ , l'axe Oz étant vertical, orienté vers le haut et muni d'un vecteur unitaire  $\overline{u}$  (figure 1).

 $z(t)$  représente la coordonnée de l'extrémité supérieure du ressort.

A l'équilibre, en l'absence de tout mouvement vertical, la position du véhicule est repérée par sa coordonnée  $z_e$ .

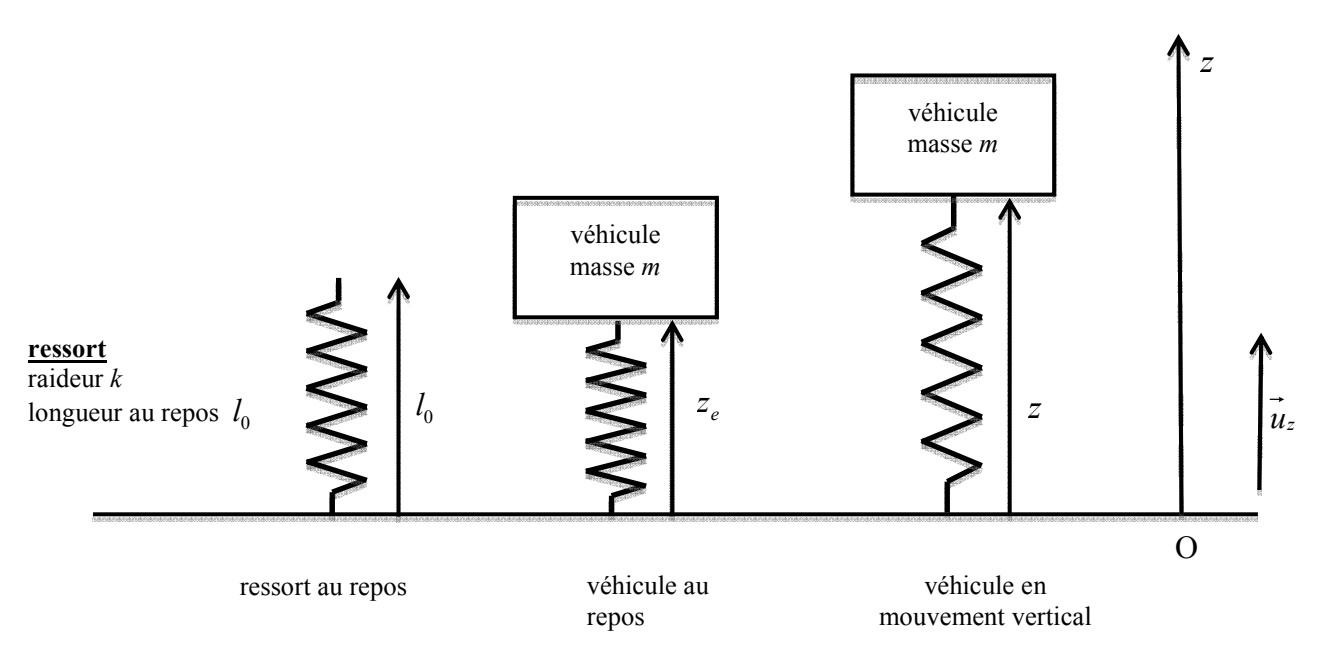

Figure 1 : suspension sans amortissement

1 – Faire le bilan des forces auxquelles le véhicule est soumis lorsqu'il est hors d'équilibre. On détaillera clairement chaque force en indiquant sa direction, son sens et sa norme.

 $2 -$  En appliquant le principe d'inertie (première loi de Newton), écrire la relation (équation (1)) entre ces différentes forces lorsque le véhicule est à l'équilibre. En déduire l'expression de la cote  $z_e$  à l'équilibre en fonction de m, g, k et  $l_0$ .

3 – En appliquant le principe fondamental de la dynamique (deuxième loi de Newton) au véhicule lorsqu'il est hors d'équilibre, déterminer l'équation différentielle (équation (2)) vérifiée par  $z(t)$ . L'équation (2) reliera les différentes grandeurs  $z_e$ , k, m,  $z(t)$  et ses dérivées temporelles.

4 – Donner la solution générale de l'équation (2). Déterminer les expressions littérales de la pulsation propre  $\omega_0$  et de la période propre  $T_0$  de la suspension en fonction de k et m. Déterminer les valeurs numériques de  $\omega_0$  et  $T_0$ .

5 – On suppose qu'un opérateur appuie sur le véhicule et l'amène dans une position repérée par la cote  $z_0$  avec  $z_0 < z_e$ . A un instant  $t = 0$ , choisi comme origine du temps, le véhicule est lâché sans vitesse initiale. Déterminer la solution  $z(t)$  de l'équation (2) en prenant en compte les conditions initiales précédentes. Exprimer  $z(t)$  en fonction de t,  $z_e$ ,  $\omega_0$  et  $z_0$ .

6 – Tracer l'allure de  $z(t)$  et faire apparaître sur le graphique les cotes minimale  $z_{min}$ , maximale  $z_{max}$  et moyenne  $z_{mov}$  ainsi que la période propre  $T_0$ .

Donner les expressions des cotes minimale  $z_{min}$ , maximale  $z_{max}$  et moyenne  $z_{max}$  en fonction de  $z_e$ et  $z_0$ .

## Deuxième partie : suspension avec amortissement

On suppose dans cette partie que la suspension décrite dans la partie précédente comporte maintenant un dispositif qui exerce, sur le véhicule de masse  $m$ , une force d'amortissement visqueux donnée par  $\vec{F} = -\vec{hv}$  où  $\vec{v}$  représente la vitesse verticale du véhicule par rapport à la roue et  $h$  un coefficient appelé coefficient de frottement fluide (figure 2).

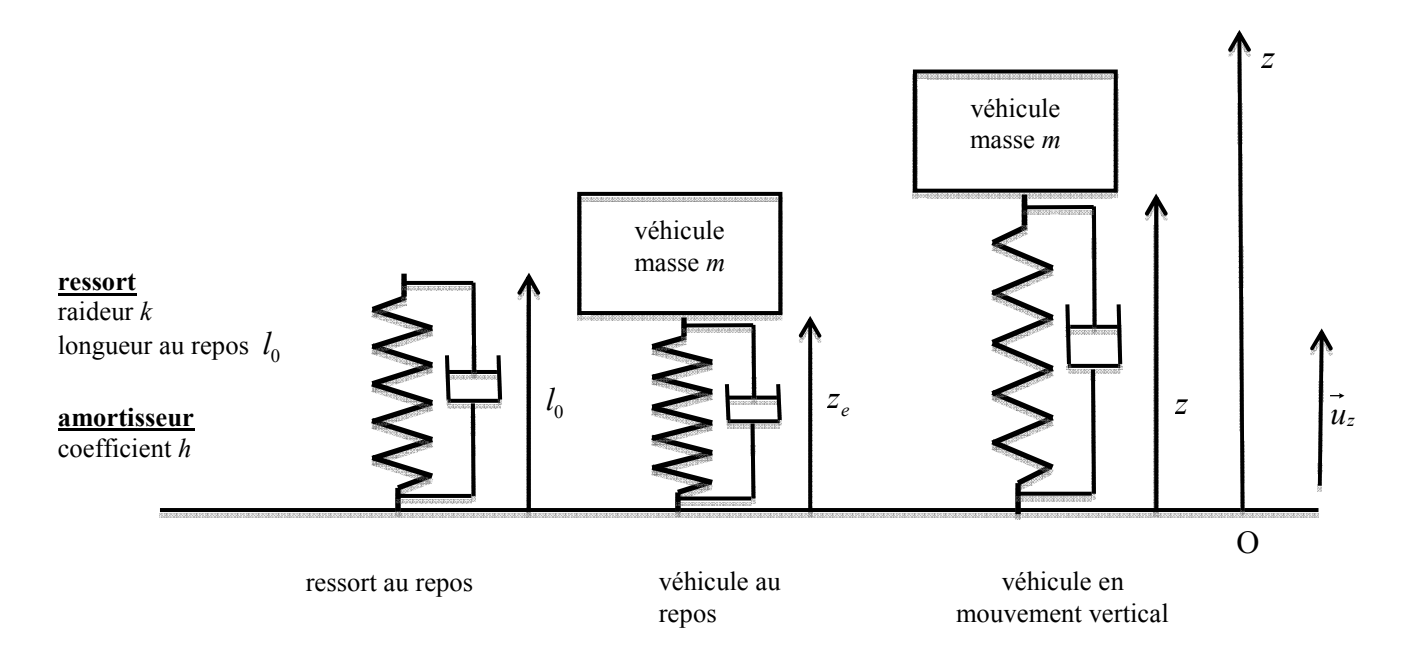

Figure 2 : suspension avec amortissement

7 – Quelle est l'unité de  $h$  dans le système international ?

8 – Faire le bilan des forces appliquées au véhicule hors d'équilibre. On détaillera clairement chaque force en indiquant sa direction, son sens et sa norme. Ecrire la relation entre ces différentes forces lorsque le véhicule est à l'équilibre.

9 – En appliquant le principe fondamental de la dynamique (deuxième loi de Newton) au véhicule hors d'équilibre, déterminer l'équation différentielle vérifiée par la coordonnée  $z(t)$  au cours du temps. L'équation reliera les différentes grandeurs  $z_a$ , k, h, m,  $z(t)$  et ses dérivées temporelles.

10 – Ecrire les conditions portant sur les paramètres  $m$ , k et h pour que la suspension se trouve respectivement dans les régimes pseudopériodique, critique et apériodique.

11 – Véhicule en charge et vieillissement de la suspension.

11.1 – Si l'amortissement est tel que la suspension se trouve en régime critique lorsque le véhicule est à vide, dans quel régime se trouve-t-il lorsque le véhicule est en charge? Justifier qualitativement la réponse.

11.2 – Dès lors, comment choisir la valeur de l'amortissement pour que le véhicule ne soit pas en régime pseudopériodique même lorsqu'il est en charge ? Justifier qualitativement la réponse.

Le véhicule se déplace maintenant sur un sol non plat. La position verticale du point bas de la suspension (roue) est repérée par la variable  $z<sub>n</sub>(t)$  (figure 3). Il est rappelé que, par hypothèse, la roue est considérée comme ponctuelle et reste à tout instant en contact avec le sol.

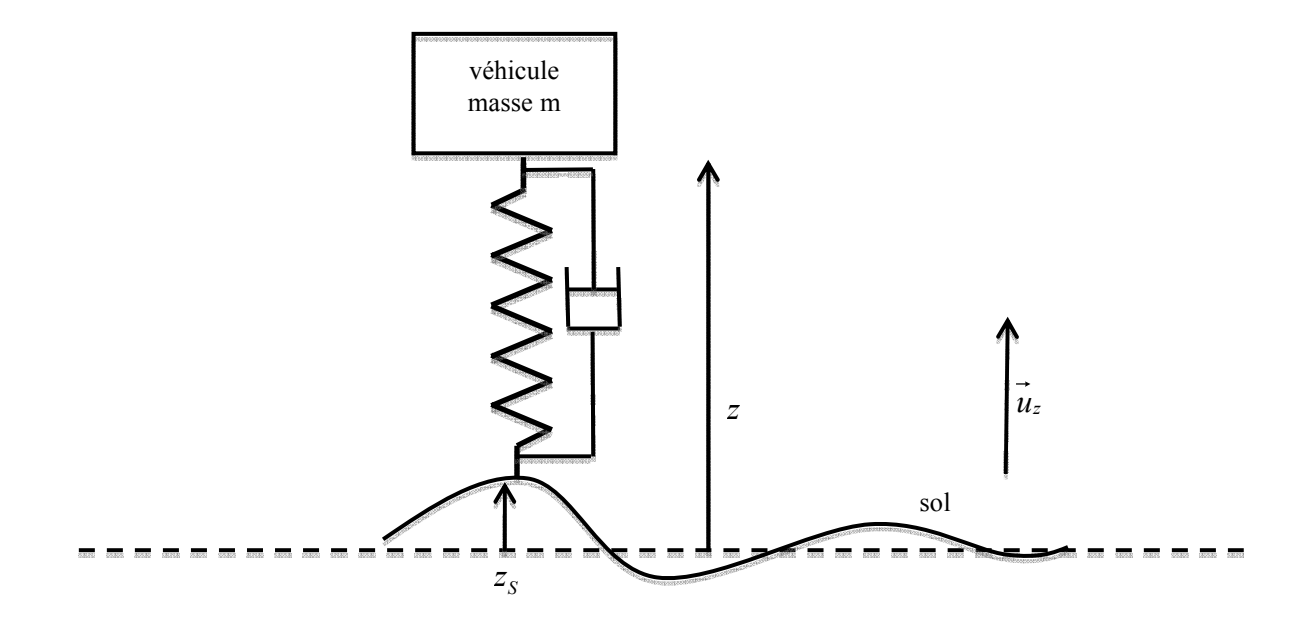

Figure 3 : véhicule sur un sol non plat de profil quelconque

12 – Nous nous placerons pour cette question dans le cas particulier où le véhicule se déplace sur une route telle que :

- pour  $t < t_1$ ;  $z_s(t) = z_1$  où  $z_1$  est une constante positive et  $t_1 > 0$ ;
- pour  $t > t_1$ ;  $z_s(t) = 0$ .

Pour illustrer la situation, on pourra imaginer qu'à l'instant  $t_1$  le véhicule descend d'un trottoir de hauteur  $z_1$  et rejoint une route plane et horizontale de cote nulle.

On considère que, pour  $t \leq t_l$ , la cote  $z(t)$  du véhicule est constante, c'est-à-dire que le véhicule se déplace en régime permanent.

12.1 – Donner l'allure de  $z(t)$  pour t variant entre 0 et  $t \gg t_1$  lorsque la suspension est en régime pseudopériodique.

12.2 – Donner l'allure de  $z(t)$  pour t variant entre 0 et  $t \geq t_1$  lorsque la suspension est en régime apériodique.

On précisera clairement sur chaque graphique la valeur de z pour  $0 \le t \le t_1$  et la valeur de z pour t tendant vers l'infini.

### Troisième partie : analogie avec le circuit RLC série

L'objectif de cette partie est de faire une analogie entre la suspension et un circuit RLC série. On considère le circuit ci-dessous, alimenté par un générateur de tension :

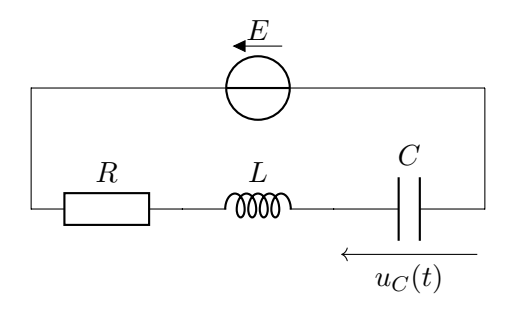

- 13 Établir l'équation différentielle suivie par la tension  $u<sub>C</sub>(t)$ .
- 14 L'écrire sous la forme suivante :

<span id="page-4-0"></span>
$$
\ddot{u}_C + \frac{\omega_0}{Q}\dot{u}_C + \omega_0^2 u_C = \omega_0^2 E,\tag{1}
$$

avec  $\omega_0$  et Q des paramètres dont on établira les expressions en fonction de R, L et C.

- 15 Comment s'appellent  $\omega_0$  et  $Q$ ? Quelles sont leurs unités?
- 16 On admet que pour le système masse  $m$  ressort de raideur  $k$  amortisseur de coefficient  $h$ , on obtient  $\omega_0 =$  $\sqrt{k}$  $\frac{k}{m}$  et  $Q = \frac{\sqrt{km}}{h}$  $\frac{mn}{h}$ . En comparant avec vos expressions pour le circuit RLC série, en déduire ce qui joue le rôle de h, de m et de k dans le circuit électrique.

On souhaite résoudre l'équation [\(1\)](#page-4-0). On suppose que  $Q > 1/2$ .

17 - Donner l'expression de la solution particulière, et de la solution de l'équation homogène (il interviendra deux constantes d'intégration A et B inconnues). On pourra introduire de nouvelles grandeurs, mais on les exprimera en fonction de  $\omega_0$  et  $Q$ .

## II Bulles de champagne

### Étude de la montée des bulles

On cherche à étudier la trajectoire des bulles qui se forment dans le champagne. On observe que ces bulles, constituées de  $CO<sub>2</sub>$ , montent vers la surface du liquide une fois formées.

On se place dans le référentiel terrestre, supposé galiléen, auquel on adjoint un repère d'espace  $(O,\vec{e}_z)$  orienté vers le haut, où  $\vec{e}_z$  est un vecteur unitaire. La bulle démarre en O. La bulle, de rayon  $r = 1,0 \text{ mm}$ , est de masse et de volume constants au cours de la montée.

Outre son poids, la bulle est soumise à :

- la poussée d'Archimède, notée  $\vec{\Pi}$ , dont la norme est donnée par  $\rho_{\text{liq}}Vg$  avec V le volume de la bulle;
- une force de frottement fluide, traduisant la résistance du champagne, de norme  $f = 6\pi\eta r ||\vec{v}||$  avec  $\|\vec{v}\|$  la norme de la vitesse de la bulle et η la viscosité du champagne qui vaut  $\eta = 1,3.10^{-3}$  Pa · s à  $T = 25$  °C.

**Données :** masse volumique du champagne :  $\rho_{\text{liq}} = 1,00 \text{ g} \cdot \text{cm}^{-3}$ ; et du CO<sub>2</sub> gazeux :  $\rho_{\text{CO}_2} = 1,78 \text{ kg} \cdot \text{m}^{-3}$ .

- 18 Montrer que le poids de la bulle est négligeable devant la poussée d'Archimède. On le négligera dans la suite.
- 19 On note  $\vec{v} = v(t) \vec{e}_z$  la vitesse de la bulle. Établir l'équation différentielle suivie par  $v(t)$ . On la mettra sous la forme :

$$
\frac{\mathrm{d}v}{\mathrm{d}t} + \frac{v}{\tau} = \frac{v_{\text{lim}}}{\tau}.
$$

**20** - Donner les expressions de  $\tau$  et  $v_{\text{lim}}$  en fonction de  $\rho_{\text{liq}}, \rho_{\text{CO}_2}, \eta, r$  et  $g$  uniquement.

- 21 Quelle est la dimension de  $\tau$ ? Justifier (en faisant au plus simple).
- 22 En supposant que la vitesse initiale de la bulle est nulle, résoudre l'équation différentielle pour trouver l'expression de  $v(t)$ . On l'exprimera en fonction de  $\tau$ ,  $v_{\text{lim}}$  et t. Tracer l'évolution de  $v(t)$  en fonction du temps et donner une interprétation physique à  $τ$ .
- **23** L'application numérique donne  $\tau = 3.0 \times 10^{-4}$  s. Quelle approximation peut-être effectuée?

#### Utilisation d'une résolution numérique

On étudie cette fois la remontée de la bulle à l'aide d'une résolution numérique de l'équation différentielle. On utilise la méthode d'Euler pour obtenir la solution  $v(t)$ . On donne ci-dessous l'algorithme utilisé. Les ... sont des morceaux de code manquants.

```
1 import numpy as np
2 import matplotlib . pyplot as plt
3
 4 tau = 1e-4 # (s)5 vlim = 1.7 # (m/s)6
7 fin = 0.4 # durée simulation (secondes)
8 dt = fin/500 # pas de temps, assez court
9 nb_iterations = ... # calcul du nombre total d 'ité rations né cessaires
10
11 # Initialisation des listes :
12 liste_t = [0]
13 liste_v = [0]
14 t = 0
15 \text{ v} = 016
17 for i in range (nb_iterations):
18 # on dispose des variables de l'itération précédente : t et v
19 # et on calcule leurs nouvelles valeurs :
20 v = ... # 1<br>21 t = ... # 2t = ... # 222
23 # On ajoute ces nouvelles valeurs à chaque liste :<br>24 liste_t.append(t)
        liste_t.append(t)25 liste_v . append (v)
26
27 plt . figure (1)
28 plt . plot (...)
29 plt . xlabel ("t (s)")
30 plt . ylabel ("v (m/s)")
31 plt . legend ()
32 plt . show ()
```
- 24 nb\_iterations est le nombre d'itérations de la boucle for. Donner son expression en fonction de la durée de la simulation (variable fin) et du pas de temps (variable dt).
- 25 Au sein de la boucle for, que doivent être les deux instructions manquantes (repérées par #1 et #2) ?
- 26 Indiquer comment compléter le contenu de la commande plot afin de tracer la vitesse en fonction du temps.
- 27 On souhaite également obtenir la liste des positions liste\_z de la bulle. Comment modifier le code ci-dessus pour la calculer ?